# 17.11.2013

**LouisDeLioncourt:** schön, dass sich doch noch so viele für einen zweiten HTML Kurs angemeldet haben ^^ Offiziell möchte ich das ganze eher als eine Ar Fortbildung für Dol Mitarbeiter sehen.

#### **Morgaine:** *setzt sich zu Gwaith und lächelt ihr zu*

**LouisDeLioncourt:** Ziel des Kurses ist also tatsächlich etwas herzustellen, was im Anschluss auf Dol verwendet werden kann.

**Leiard:** *wendet sich wieder Louis zu und hört aufmerksam zu*

**LouisDeLioncourt:** Und da 8x2 Hände meist mehr schaffen als 2 ^^ wollen wir euch nun mal selbst die Werkzeuge in die Hand geben, in der Hoffnung, dass dabei etwas grandioses entsteht.

**Jil\_tira:** *setzt sich zu Morgi und Gwaith*

**Silk:** *freu*

**Morgaine:** *aufmerksam zuhör*

**Kaname:** *lehnt sich zurück und hört zu*

**LouisDeLioncourt:** Darum ist der HTML Kurs diesmal auch auf zwei Tage die Woche gesplittet: an einem Tag werden wir Theorie lernen, am anderen werden wir praktische Übungen machen bzw. an unseren aktuellen Projekten arbeiten.

**LouisDeLioncourt:** Ach, Kaname, schön dich wieder felllos zu sehen

**Leiard:** *gg*

**Kaname:** ich kann ja nicht als Hund hier mit machen *lächelt*

### **Freya:** *Leiard ansmile*

**LouisDeLioncourt:** Ich werde euch allen ein Projekt zuweisen, bzw auch Gruppenprojekte ermöglichen. Es geht hier nicht primär darum, dass ihr euch eigene Häuser bauen könnt, aber das wäre auch ein wünschenswertes Ziel ^^

**Leiard:** klingt schon mal toll *flüstert Freya zu*

**LouisDeLioncourt:** Im Grunde sollt ihr lernen, dass HTML keine Magie ist und dass es jedem von euch möglich ist, selbst eine Internetseite zu erstellen und zu pflegen. Wer weiß, was sich daraus am Ende noch ergeben wird  $\sim$ 

**Silk:** *denkt an seine ersten seitenberg* Oh ja wer weiß.....

### **Jil\_tira:** *hört aufmerksam zu*

#### **Freya:** *sich meld*

**LouisDeLioncourt:** Wichtig: Für diesen Kurs gibt es keine Punkte. Der letzte Versuch hat gezeigt, dass es nicht viel bringt, wenn man hier nur seine Zeit absitzt, aber nicht mitarbeitet. Daher würde ich es klasse finden, wenn auch wirklich nur die mitmachen, die etwas lernen und umsetzen wollen  $\wedge$ 

**LouisDeLioncourt:** ja Freya?

**Freya:** Macht jemand Protokoll? .\_.

**Gwîndôr: >>>** Die Grenzen meiner Sprache bedeuten die Grenzen meiner Welt. **(Qurrog) Silk:** Ich log alles für mich mit

#### **Jil\_tira:** Q *ihn angrins*

**LouisDeLioncourt:** hallo Q

**Elusia:** *Q wink*

**LouisDeLioncourt:** Heute wird es noch keinen essentiellen Inhalt geben, aber gern dürft ihr natürlich mitschreiben ^^

**Leiard:** *zu Q rüberseh und ihm zunick*

**Freya:** okay....

### **Freya:** entschuldigen sie die STörung

**LouisDeLioncourt:** ^^

**LouisDeLioncourt:** Kommen wir zu der Frage des Termins.. aktuell hatte ich vorgesehen mittwochs um 22 Uhr Theorie und sonntags gegen 21 Uhr Praxis zu machen. **LouisDeLioncourt:** Bei der Praxis ist es so geplant, dass ihr da nicht 100% eurer

# 17.11.2013

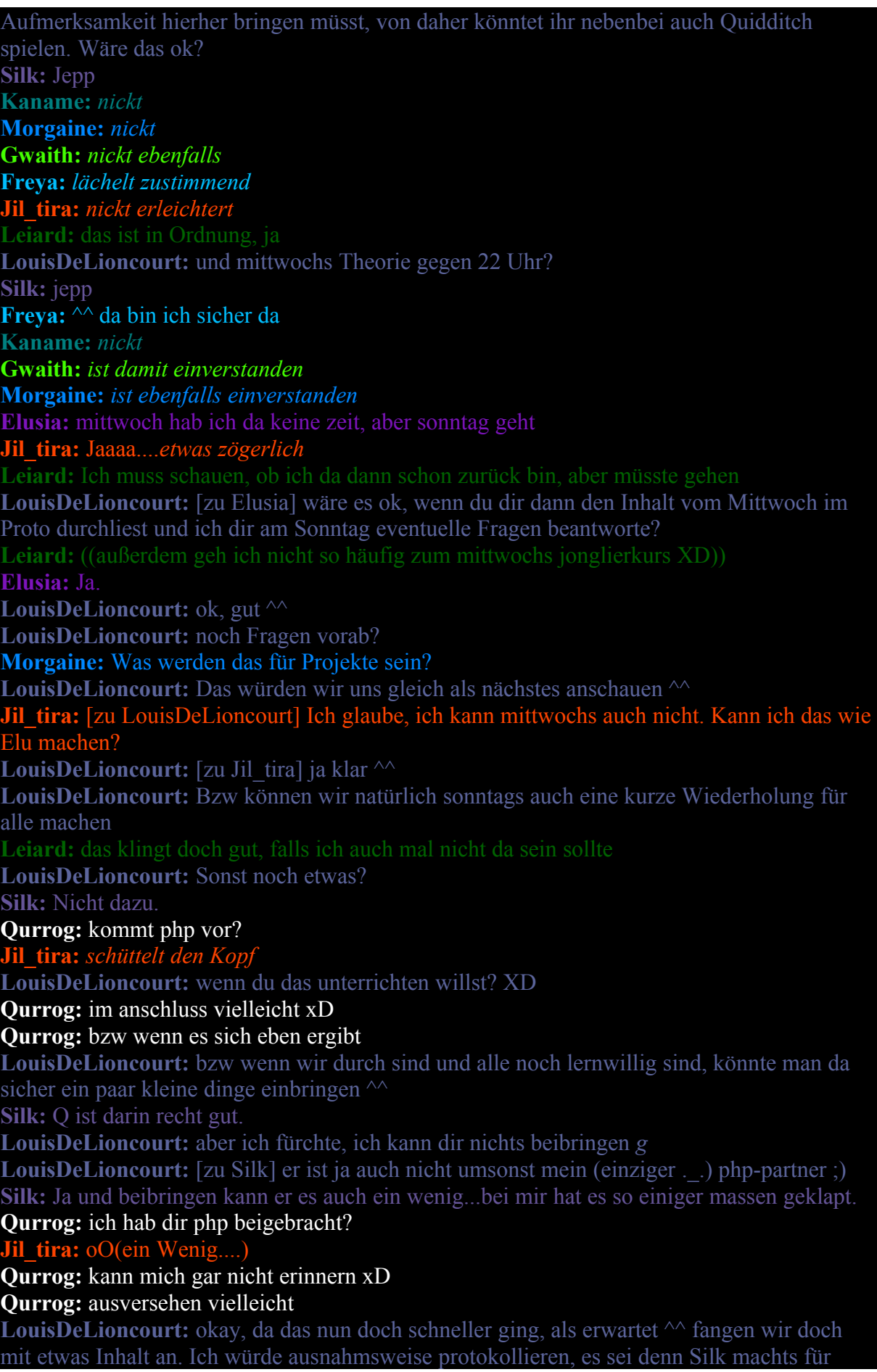

## 17.11.2013

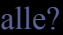

**Silk:** XD naja du hast mir die seite gezeigt wo ich es lernen konnte XD.

**Silk:** Mir egal ich Log mit kann es dir ancher schicken für ne rund mail.

## **Qurrog:** XD okay

**LouisDeLioncourt:** gut

**LouisDeLioncourt:** Zunächst einmal will ich ein paar Begriffe klären, die schnell mal durch den Raum fliegen, wenn sich "Programmierer" oder Webseitenersteller unterhalten.

**LouisDeLioncourt:** Der erste und wichtigste davon ist natürlich **HTML**. HTML ist die Abkürzung für " Hypertext Markup Language", also die Hypertext-Auszeichnungssprache, bzw. die "Sprache in der Webseiten geschrieben werden".

**LouisDeLioncourt:** Man kann dabei nicht wirklich vom Programmieren sprechen, da man dabei nicht programmiert, sondern ganz nüchtern betrachtet nur Text formatiert.

**LouisDeLioncourt:** Es heißt also nicht "Ich programmiere eine Website", sondern "ich erstelle/gestalte eine Seite" ;)

**LouisDeLioncourt:** Neben HTML gibt es noch **CSS**, die Cascading Style Sheets, also Gestaltungsvorlagen. Mit ihnen kann man Schriften, Farben, Bilder, Darstellungen usw. nach eigenen Wünschen gestalten und formatieren

**LouisDeLioncourt:** Diese beiden sind die Grundelemente einer jeden Seite: HTML für den Inhalt, CSS für die Gestaltung. Klar soweit?

**Silk:** *nickt*

### **Gwaith:** *nickt*

**Kaname:** *nickt*

**Freya:** ja...

**Morgaine:** *nickt auch*

**Jil\_tira:** Ja

**LouisDeLioncourt:** Daneben gibt es noch **JavaScript**. Weiß jemand, wofür das gut ist? **Morgaine:** *schüttelt den Kopf*

#### **Jil\_tira:** *schweigt*

**Qurrog:** schwere frage

### **Freya:** damit kann man funktionen einfügen... oder? wie zufallsgeneratoren

**Qurrog:** damit kann man bewegungen erzeugen

**Qurrog:** und so interaktives zeug

**Qurrog:** aber funktionen? ich weiß ja nicht

**LouisDeLioncourt:** Ja, Bewegung, Interaktion und Funktionen klingt schonmal gut ^^ **LouisDeLioncourt:** JavaScript kann für vieles verwendet werden und viele Seiten, auf denen ihr euch tagtäglich bewegt verwenden im Hintergrund JS, ohne dass ihr es bemerkt

### **Qurrog:** nun musst du aber auch ajax erwähnen

**LouisDeLioncourt:** Hauptsächlich dient es dazu, Interaktion zu ermöglichen. Z.B. Formularfelder, die sich je nach Eingabe verändern, Zufallsgeneratoren, Counter, und und und. Es erzeugt Dynamik auf der Seite

**Jil\_tira:** *hört plötzlich erstaunt zu*

**LouisDeLioncourt:** JavaScript hat in der Hinsicht nichts mit **Java** zu tun, auch wenns ähnlch heißt. Was das genau ist, fragt ihr Mr. Wiki  $\sim$ 

**LouisDeLioncourt:** Ja Qurrog, was ist Ajax?

**Jil\_tira:** *sich grinsend zu Morgaine dreht*

**Silk:** toll, Q, jetzt hab ich das spotlied im kopf......

**Morgaine:** *Jil nur kurz anseh und leicht die Augen verdreh*

**Qurrog:** ajax ist das zusammenwirken von alldem und dient zum beispiel dazu, mitten in der seite teile neu zu laden, ohne den rest mit neuladen zu müssen ô.ô

**Qurrog:** praktisch eingebettetes javascript/php mitten im html

# 17.11.2013

### **LouisDeLioncourt:** danke ^^

### **Freya:** *hat einen ihr bekannten hundewelpen im Kopf*

**Leiard:** *sich den neuen Namen mal merkt*

**LouisDeLioncourt:** Damit kämen wir auch zu **PHP**. Dol ist hauptsächlich mit PHP dynamisch geworden. Es dient in Verbindung mit Datenbanken dazu, eine

Benutzeranmeldung zu ermöglichen, Punkte bei bestimmten Aktionen automatisch vergeben zu lassen, kleine Spielchen zu erstellen, die auf bestimmte Anfragen reagieren, etc.

**LouisDeLioncourt:** Bei den Datenbanken handelt es sich um MySQL Datenbanken. Nur falls ihr den Begriff bereits mal gehört habt und ihn nicht einordnen konntet ^^.

**LouisDeLioncourt:** Alle für Dol wichtigen Daten liegen also in vielen vielen Tabellen sortiert auf einem Server und werden mittels PHP so zusammengestückelt, damit wir auf der HTML Seite schließlich etwas damt anfangen können.

LouisDeLioncourt: So, ich hoffe die vielen Begriffe haben euch nicht erschlagen <sup> $\wedge\wedge$ </sup> Dies ist zwar nur eine Nebenbei-Info, aber vielleicht hilft sie euch ja, das ganze drumherum zu verstehen.

**LouisDeLioncourt:** Sind alle noch bei mir?

**Silk:** Oh ja die Tabellen....*seine Datenbänke im kopf ansieht*

## **Gwaith:** *nickt*

**Morgaine:** *hört noch immer zu*

**Kaname:** *nickt kurz als zeichen das er noch anwesend ist*

**LouisDeLioncourt:** Sehr gut, zum Abschluss würde ich gerne auf Morgaines Frage eingehen

### **Freya:** also Tabellen... PHP sind Seile... und HTML ist das aussehen...

**LouisDeLioncourt:** [zu Freya] abstrakt gesehen, ja XD

**LouisDeLioncourt:** ohne PHP wäre die Seite völlig statisch und wir müssten alle Inhalte, neue Punkte und Draken z.B. händisch eintragen. PHP kann selbst in die Tabellen schauen und den richtigen Wert ausgeben.

### **Freya:** *ds viel weniger abstrakt findet als das vorher...*

**LouisDeLioncourt:** oder Werte zusammenrechen.. Punkte abziehen.. usw

#### **LouisDeLioncourt: Die Projekte**

**LouisDeLioncourt:** Ich würde euch ein paar Projekte vorschlagen, an denen ihr euch versuchen könnt. Gerne dürft ihr euch auch selbst etwas ausdenken. Die Arbeit in Gruppen ist auch ok, wenn das Projekt dafür die angemessene Größe hat.

**Silk:** *freu schon ein Projekt hätte*

**LouisDeLioncourt:** Bis Mittwoch wüsste ich gerne, wer was machen möchte. Ob ihr das vorher untereinander absprecht ist mi egal  $\sim$ 

#### **Gwaith:** *hat auch schon eine Idee...*

**Morgaine:** *nickt*

**LouisDeLioncourt:** 1. Die Immobilienseite: Auflistung aller Immobilien-Arten, die man kaufen kann, Liste der Hausbesitzer und ihrer Häuser, Formular zum Bestellen einer Immobilie, ..

### **Jil\_tira:** *zögert und nickt dann*

**Silk:** *grinst zu Gwaith*

**LouisDeLioncourt:** 2. Die Bibliothek: Die Bibliothek mit verschiedenen Gängen/Hallen, Bücherregalen und Zusatzzimmern. Ein Grundkonzept gibt es hierfür bereits, das aber überarbeitet werden kann. Dazu gehören auch die Bücher und deren Darstellung **LouisDeLioncourt:** 3. Einen eigenen Laden mit mehreren begehbaren Räumen

### **Elusia:** *blinzelt beim 3.*

Immobilienprojekt versuchen :D

**LouisDeLioncourt:** 5. Eine Seite für ein Trimagisches Turnier in Dol **Jil\_tira:** *fängt an zu lächeln, als sie das Dritte hört*

## 17.11.2013

**Morgaine:** *grinst bei Punkt 2 ... und 5* **Kaname:** *horcht bei Nr.5 auf* **Freya:** Leiard *flüster* Bibliothek? **Qurrog:** frauen o.O **Jil\_tira:** *schmunzelt* **Leiard:** [zu Freya] ich hab sofort auch an diei bib gedacht ö.ö **LouisDeLioncourt:** 6. Eine Stadt auf der Dol-Weltkarte: Hierbei wird der Inhalt gesondert besprochen **LouisDeLioncourt:** Das wars vorerst ^^ Wenn ihr noch einen anderen Bereich in Dol kennt, den ihr gern überarbeiten oder erstellen wollt, nur her damit. **Morgaine:** *blickt zu Leiard und Freya hinüber* **LouisDeLioncourt:** klar **Leiard:** [zu Qurrog] ((wolltest du nicht vor langer langer Zeit mal die Bib machen und hattest **Leiard:** [zu Morgaine] ja? möchtest du auch an der Bib arbeiten? **Silk:** Bank/Finanzministärium **Qurrog:** [zu Leiard] ich habe sie lediglich als begründung benutzt, nach der dritten klasse als schüler aufzuhören xD **LouisDeLioncourt:** *hüstel* **LouisDeLioncourt:** ja gut, das hatte ich mir auch noch überlegt XD aber ok **Morgaine:** [zu Leiard] Gerne, wenn es in Ordnung ist **LouisDeLioncourt:** 6. Ministerium überarbeiten: inklusive Bank, Finanzamt, Familienamt und den bereits bestehenden Punkten **Qurrog:** ich finde punkt 6 am spannendsten **Qurrog:** öhm den vorherigen punkkt 6 **LouisDeLioncourt:** oh **LouisDeLioncourt:** 7. Ministerium überarbeiten: inklusive Bank, Finanzamt, Familienamt und den bereits bestehenden Punkten **LouisDeLioncourt:** :D **Silk:** Ist ja auch meins Q'lein. Kannst mir sicher viel helfen ;) **Silk:** ach ne meins its 7. **Silk:** ach ne meins its 7. **Gwaith:** *für sie klingen ja die Immobilien am interessantesten ^^* **Qurrog:** ^^ **Qurrog:** also ich helfe euch gern allen, wenn jemand hilfe braucht **LouisDeLioncourt:** [zu Gwaith] hatte ich gehofft XD **Leiard:** XD ja 6. Punkt ist auch toll. Aber man kann ja, wenn der 1. fertig ist, einen 2. Punkt ibernehmen  $\wedge$ **LouisDeLioncourt:** sicherlich ^^ **Qurrog:** allerdings xD **Gwaith:** [zu LouisDeLioncourt] Was für ein Wunder :D **Leiard:** Q. du sicher auch XD **Kaname:** am interessantesten ist Nr.5 **Qurrog:** ich sicher auch? **LouisDeLioncourt:** Dann danke ich für eure Aufmerksamkeit und hoffe auf einen ebenso motivierten offiziellen Beginn am Mittwoch **Qurrog:** öhm wie ist das mit ftp und allem? **Freya:** Gibt es eine Liste wo man eintragen kann was man will? **Qurrog:** kriegt jeder einen funpic account? **Leiard:** du kannst sicher auch einen Punkt übernehmen, Q, meinte ich damit

## 17.11.2013

**Silk:** oh werde langsam müde.... **LouisDeLioncourt:** [http://dolmorgul.de/index.php?](http://chat.dolmorgul.de/redirect.php?url=http%3A%2F%2Fdolmorgul.de%2Findex.php%5C%3FSeite%3Dunterricht%2Fklassenzimmer.php%26amp%3Bf%3D) [Seite=unterricht/klassenzimmer.php&f=\(](http://chat.dolmorgul.de/redirect.php?url=http%3A%2F%2Fdolmorgul.de%2Findex.php%5C%3FSeite%3Dunterricht%2Fklassenzimmer.php%26amp%3Bf%3D)HTML) ;) da ist sie **Leiard:** ups, der Rand soll so aber nicht sein **LouisDeLioncourt:** ach? XD **LouisDeLioncourt:** auch noch ansprüche ^^ tztztz **Freya:** und nur 5. hat eine zahl  $\sim$ **Freya:** 6. Leiard: Naja, ich kann die ersten Spalten der Tabelle so nicht lesen  $\sim$ **Gwaith:** Jetzt isses schön **Leiard:** Dass das nicht böse gemeint ist, weißt du ja *Louis anlächel* **Leiard:** *hust* wissen Sie ja **LouisDeLioncourt:** ^^ ah, ich dachte du meinst was anderes **Leiard:** weil du ja den 6. toll fandest Qurrog: [zu Leiard] oh... ganz schlechtes thema ^^" **Silk:** Wenn wer bei 7. mit macht wäre ich nicht unglücklich, ahb da auch schon ein bissel was vorbereitet was rein könnte. **LouisDeLioncourt:** [zu Qurrog] nein, ich würde auf dem Server einen abgekapselten FTP Zugang einrichten. bei funpic nützt uns das nichts **Silk:** Ach Louis hast du meine M;ail gesehn? **LouisDeLioncourt:** [zu Freya] schreibt mir eure Wünsche bitte per Eule ^^ ich werde auf die HTML Seite eine Liste setzen. **LouisDeLioncourt:** [zu Silk] welche davon? **Qurrog:** naja kommt ja im endeffekt aufs se4lbe hinaus **Silk:** Huch gab es mehrere? Hatte dir heute oder war es gestern...eine geschickt die meinte ich aber ist nihct so wichtig.

**LouisDeLioncourt:** ^^